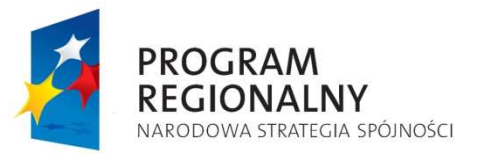

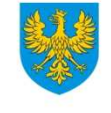

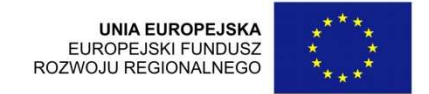

## **Wykaz zmian do Vademecum dla beneficjentów**

## **RPO WO 2007-2013**

## *Tom II – Przygotowanie i wybór projektów w ramach RPO WO 2007-2013*

**Wersja nr 13**

*Dokument przyjęty przez Zarząd Województwa Opolskiego Uchwałą nr 283/2011 z dnia 4 lutego 2011 r. stanowiący załącznik nr 2 do niniejszej uchwały* 

Opole, luty 2011 r.

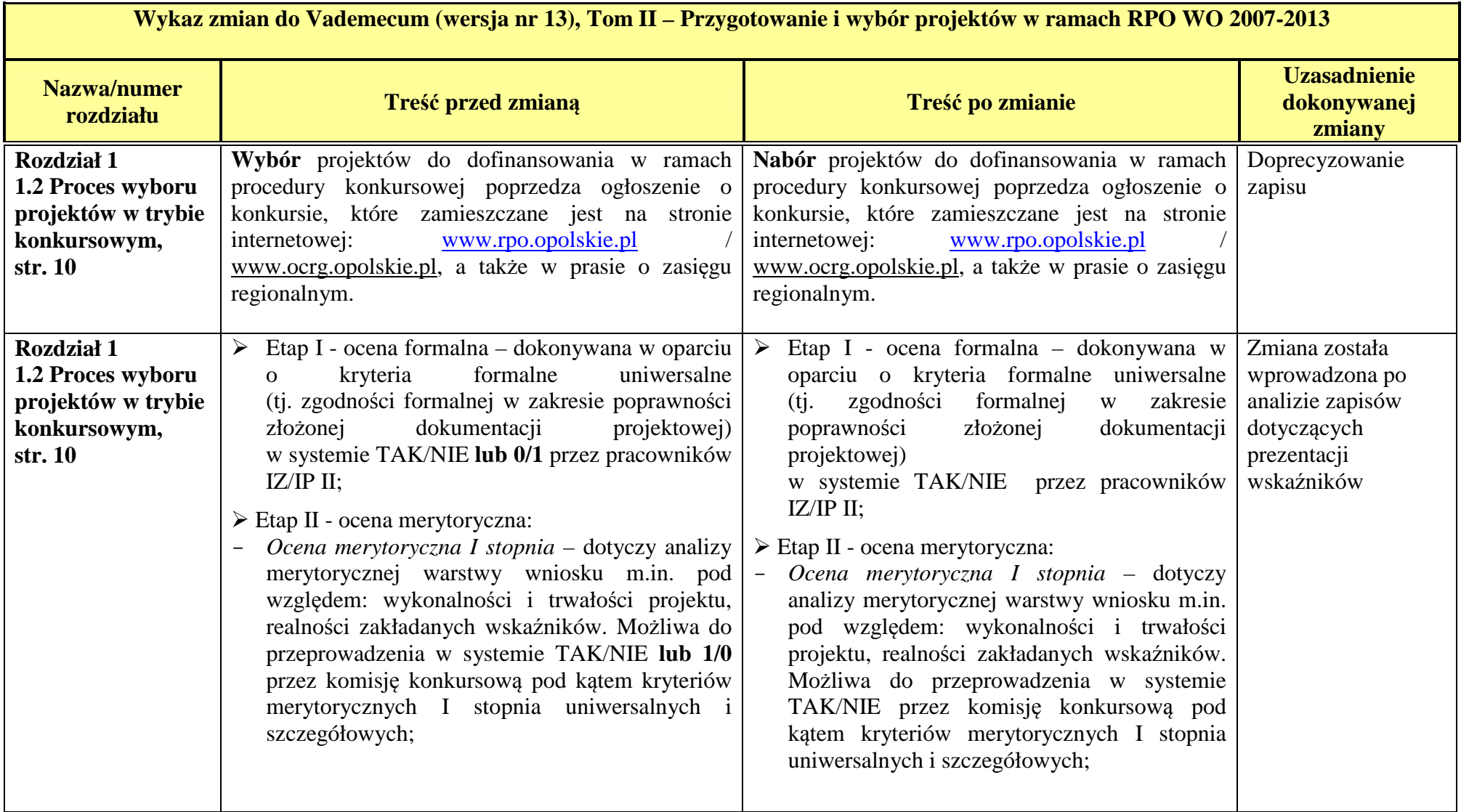

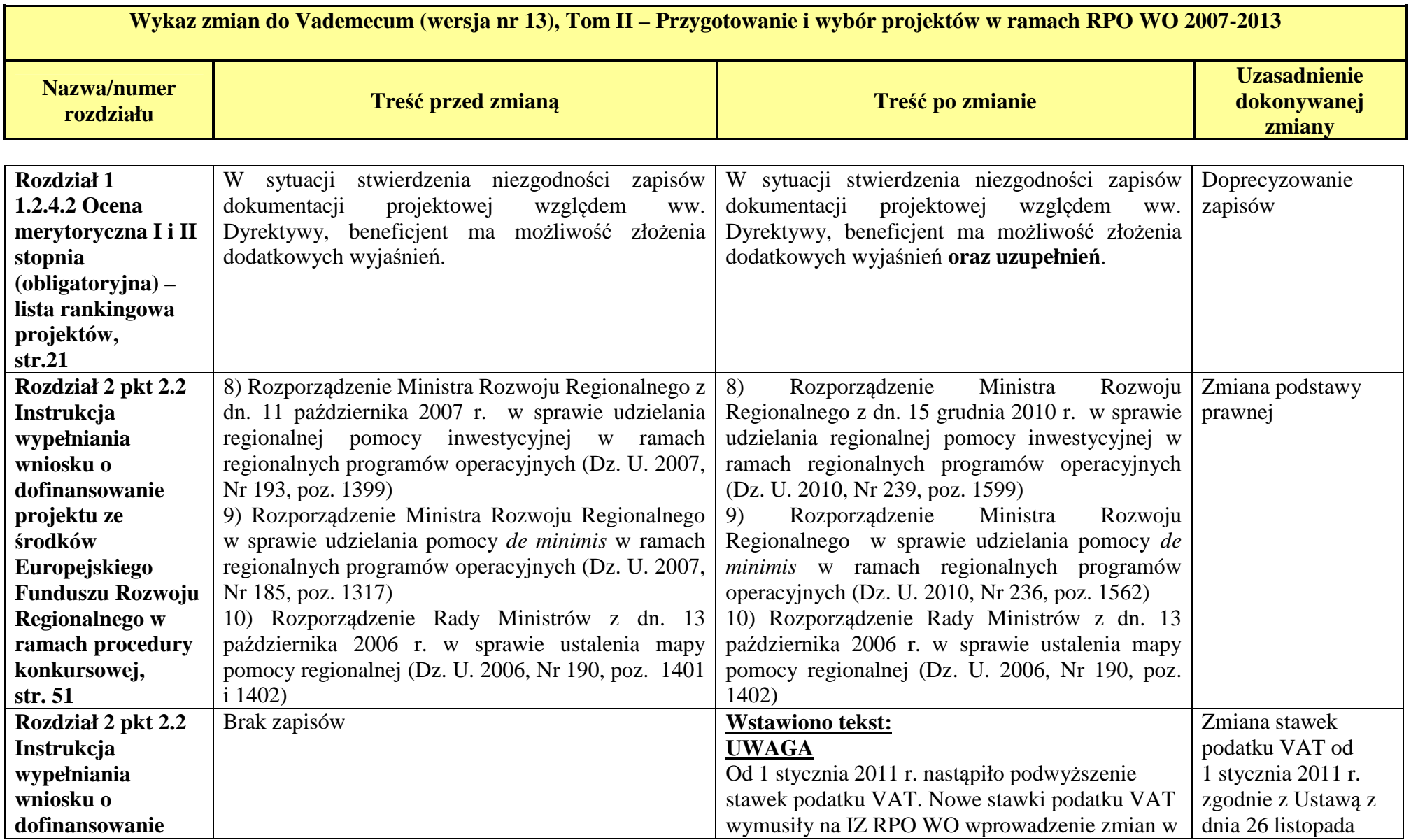

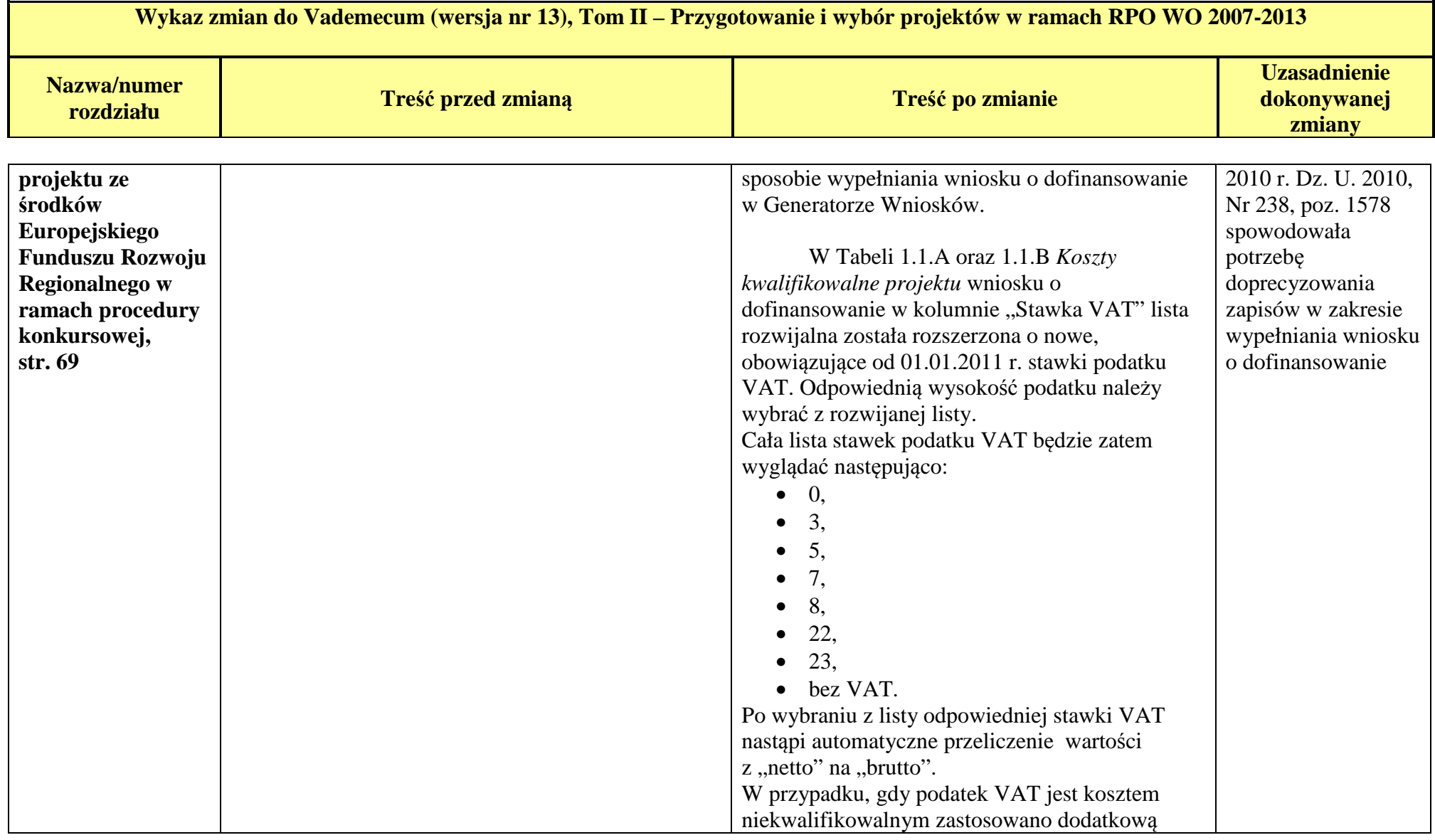

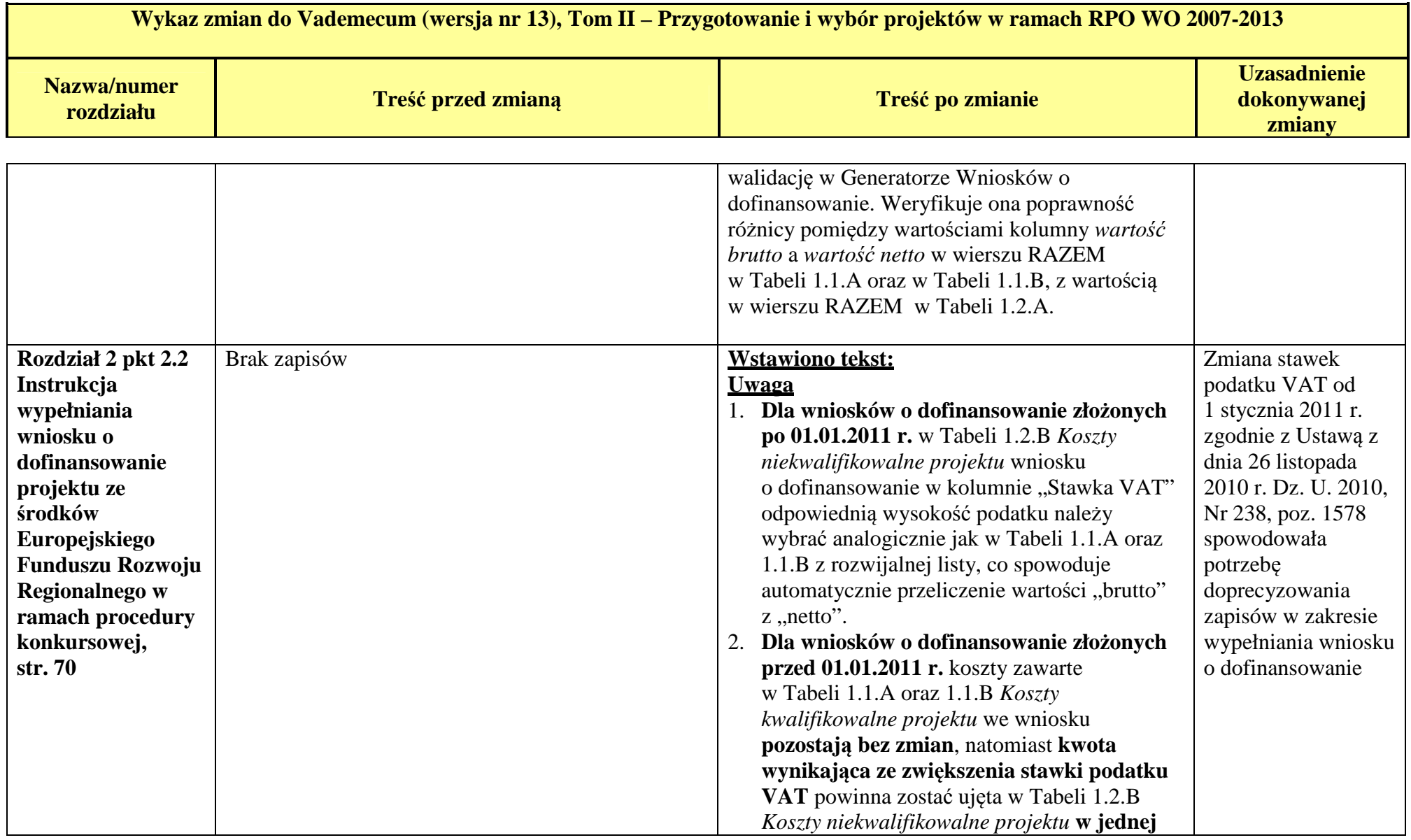

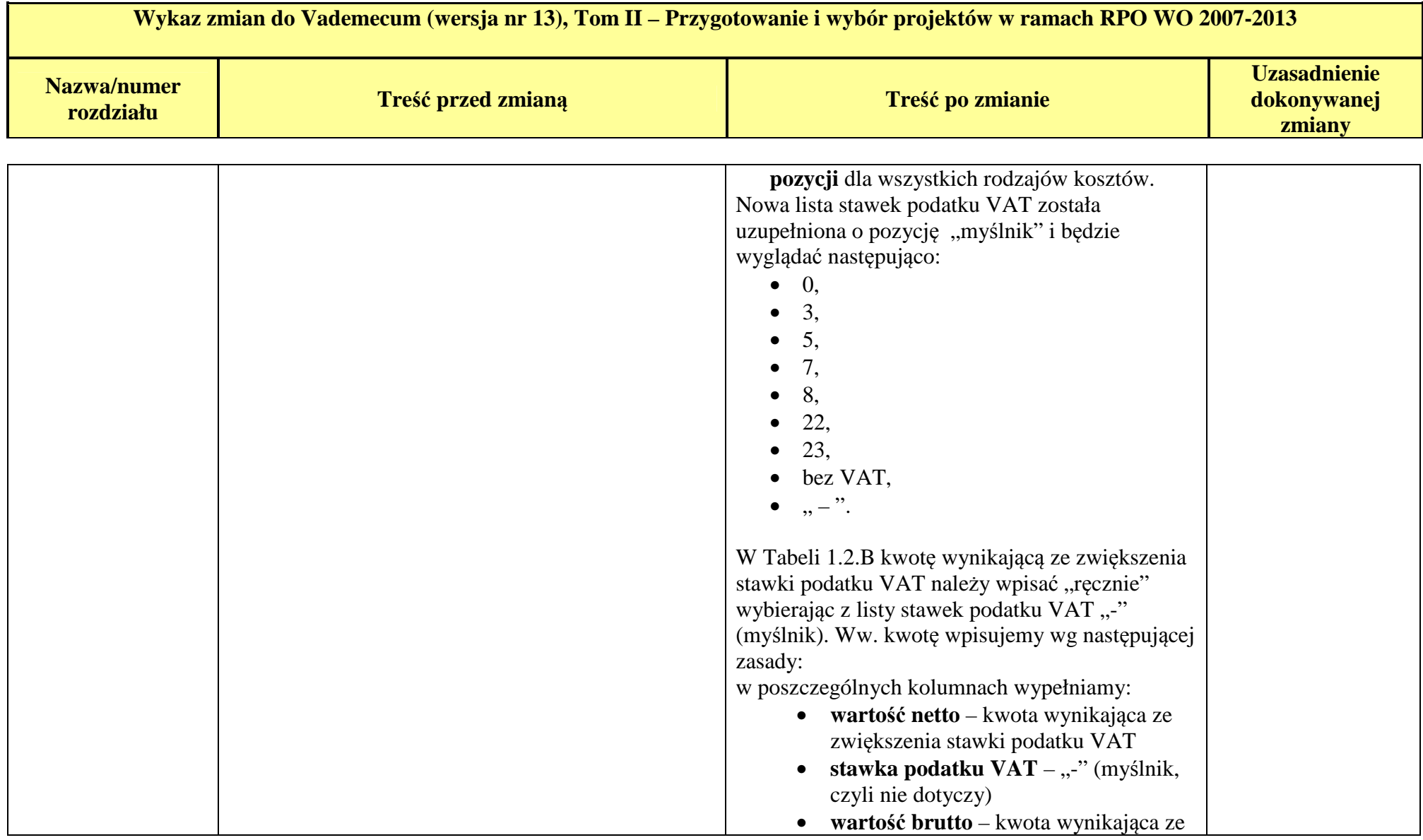

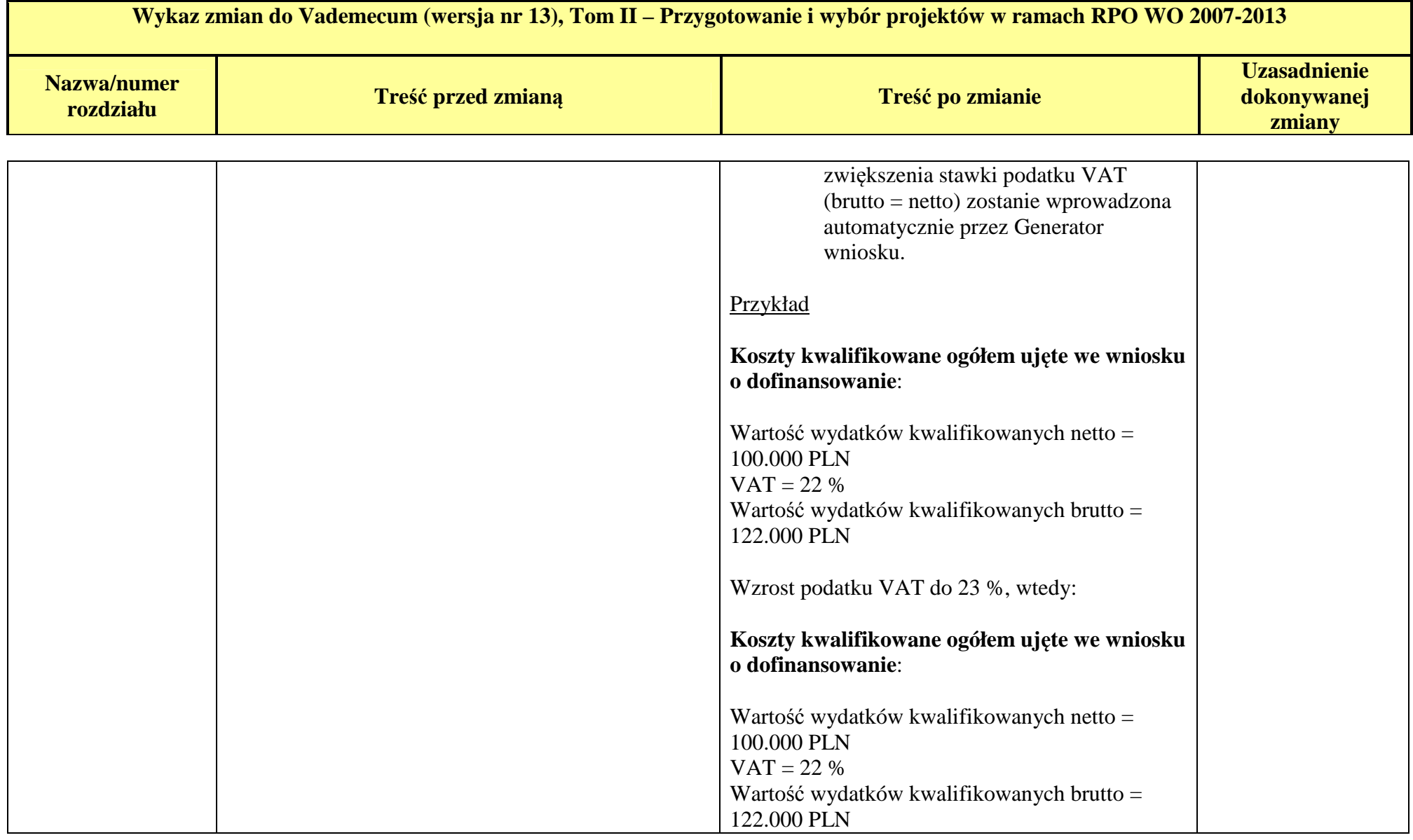

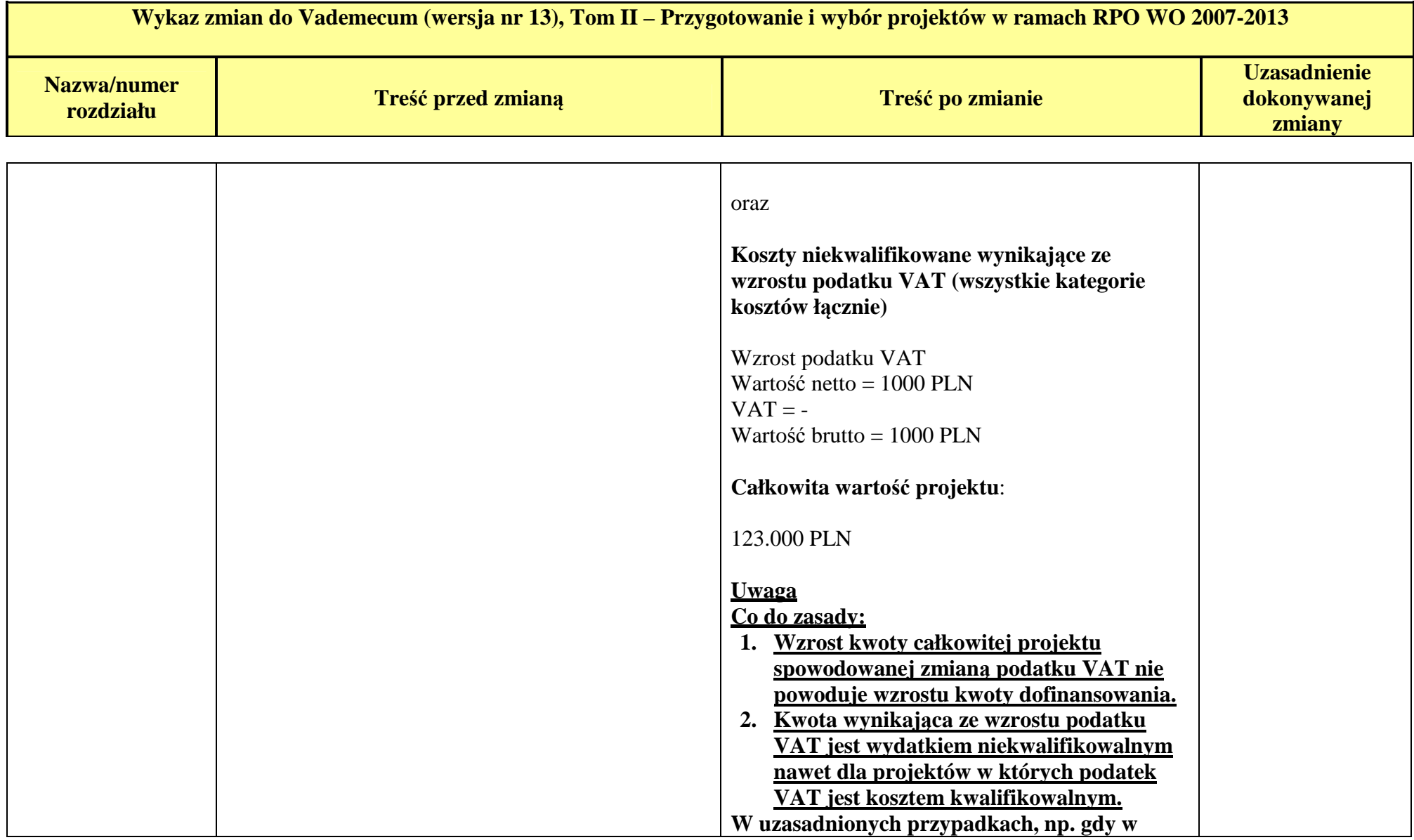

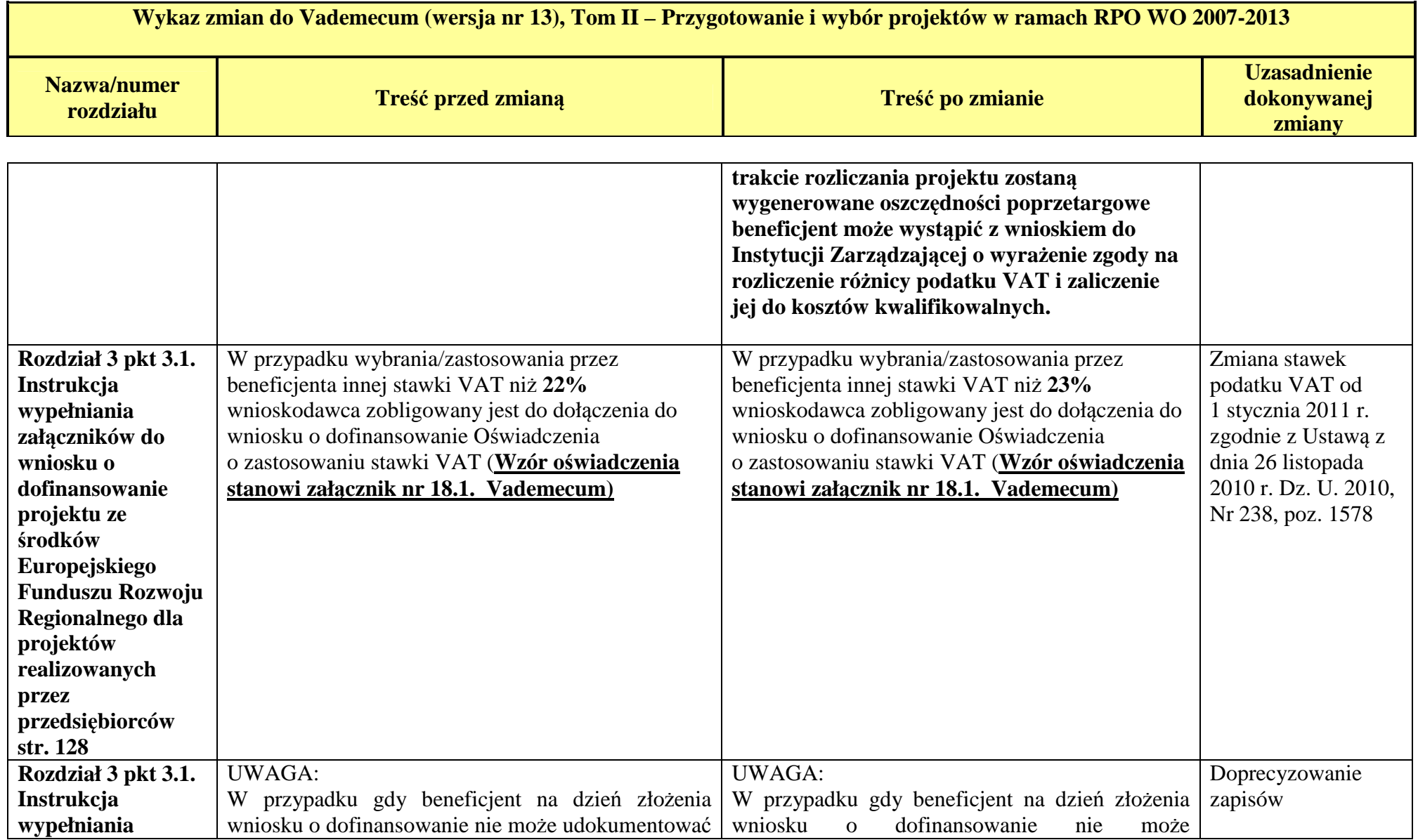

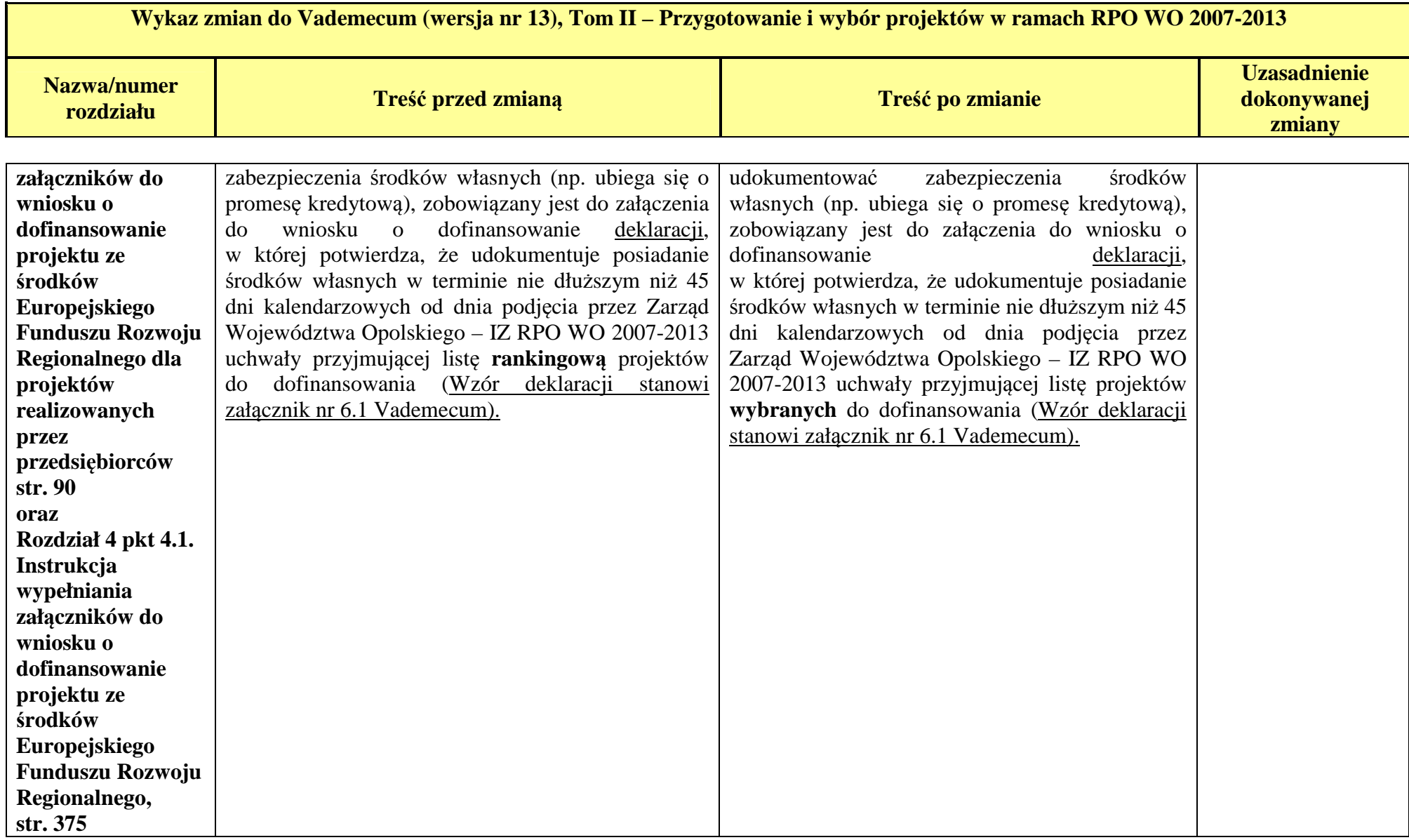

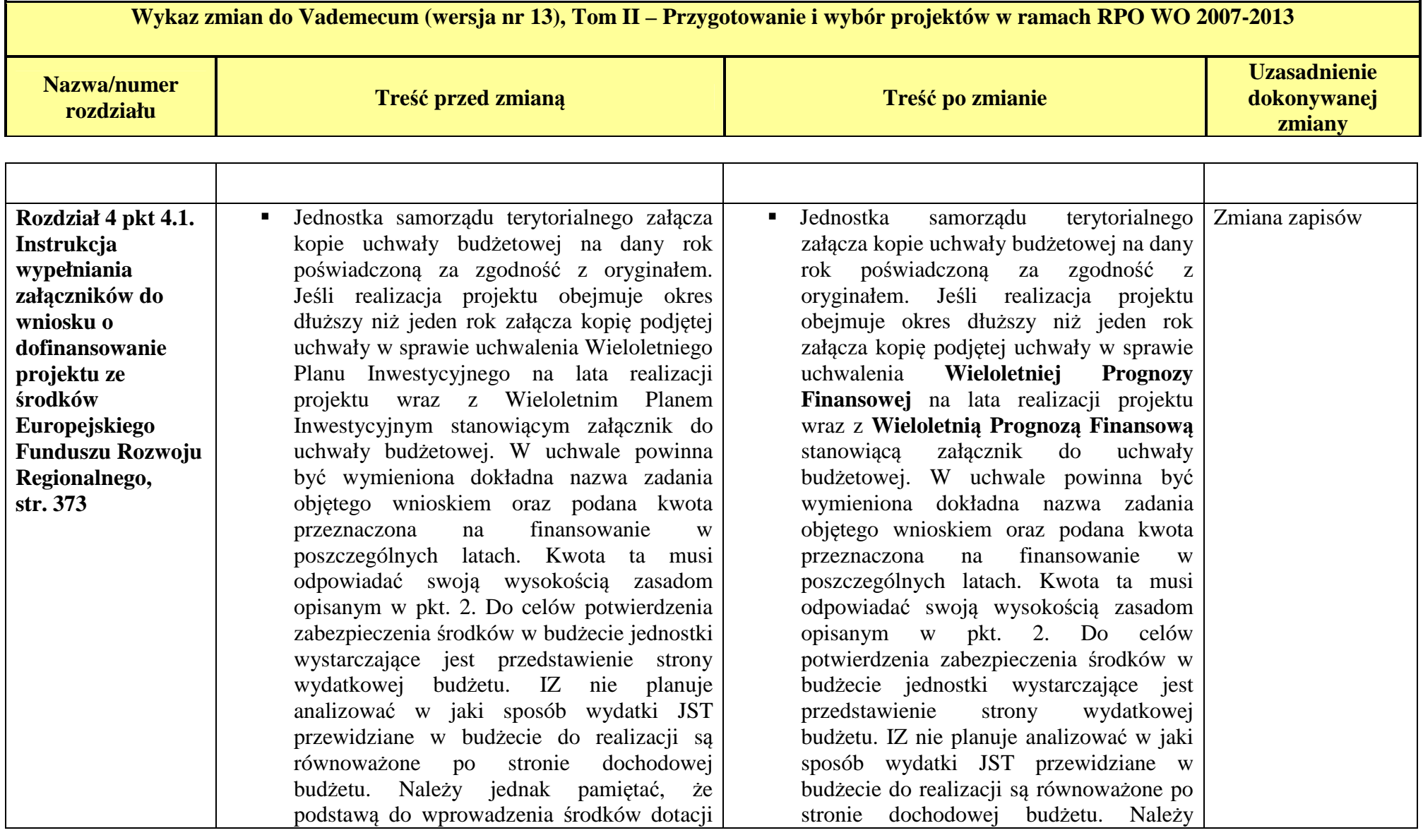

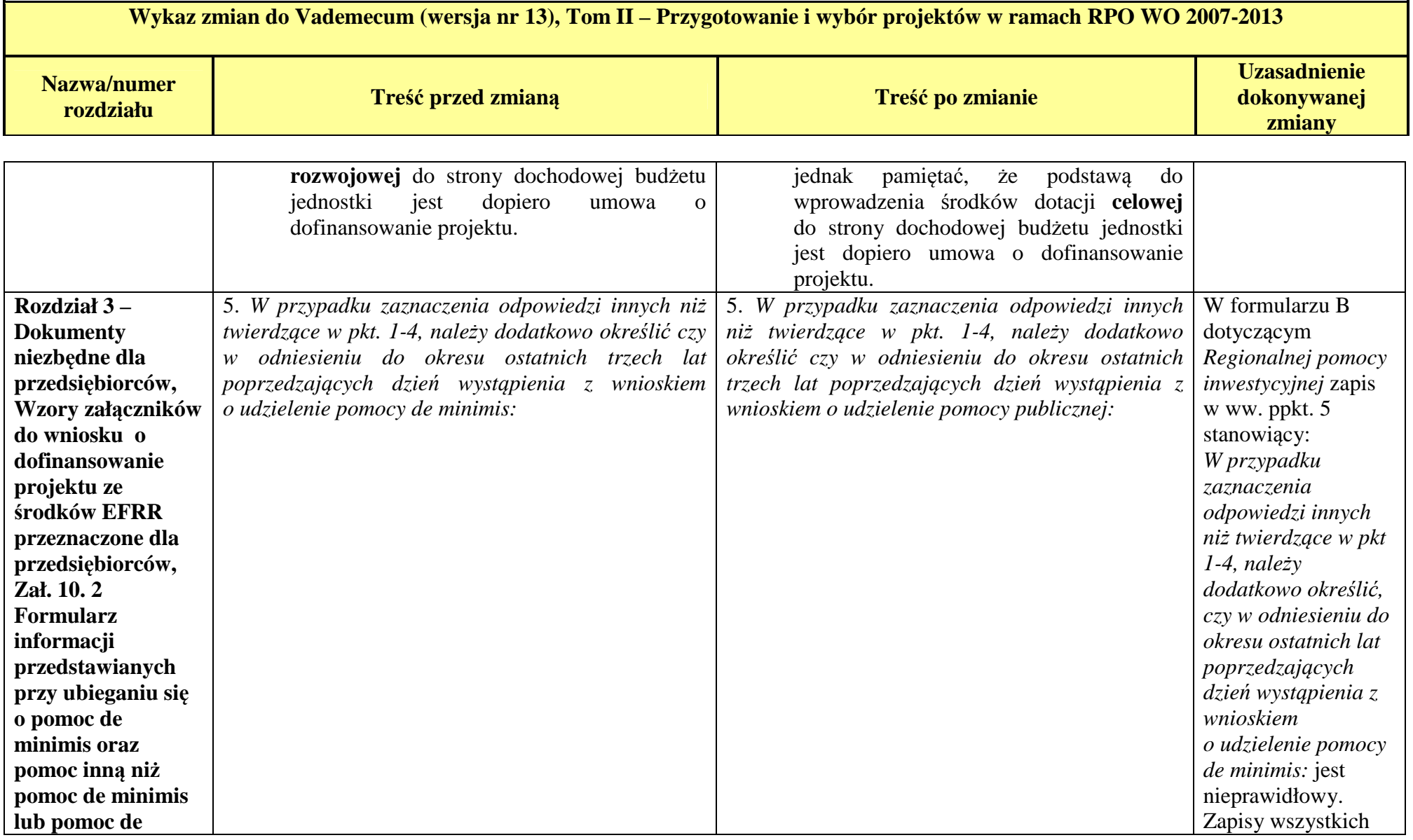

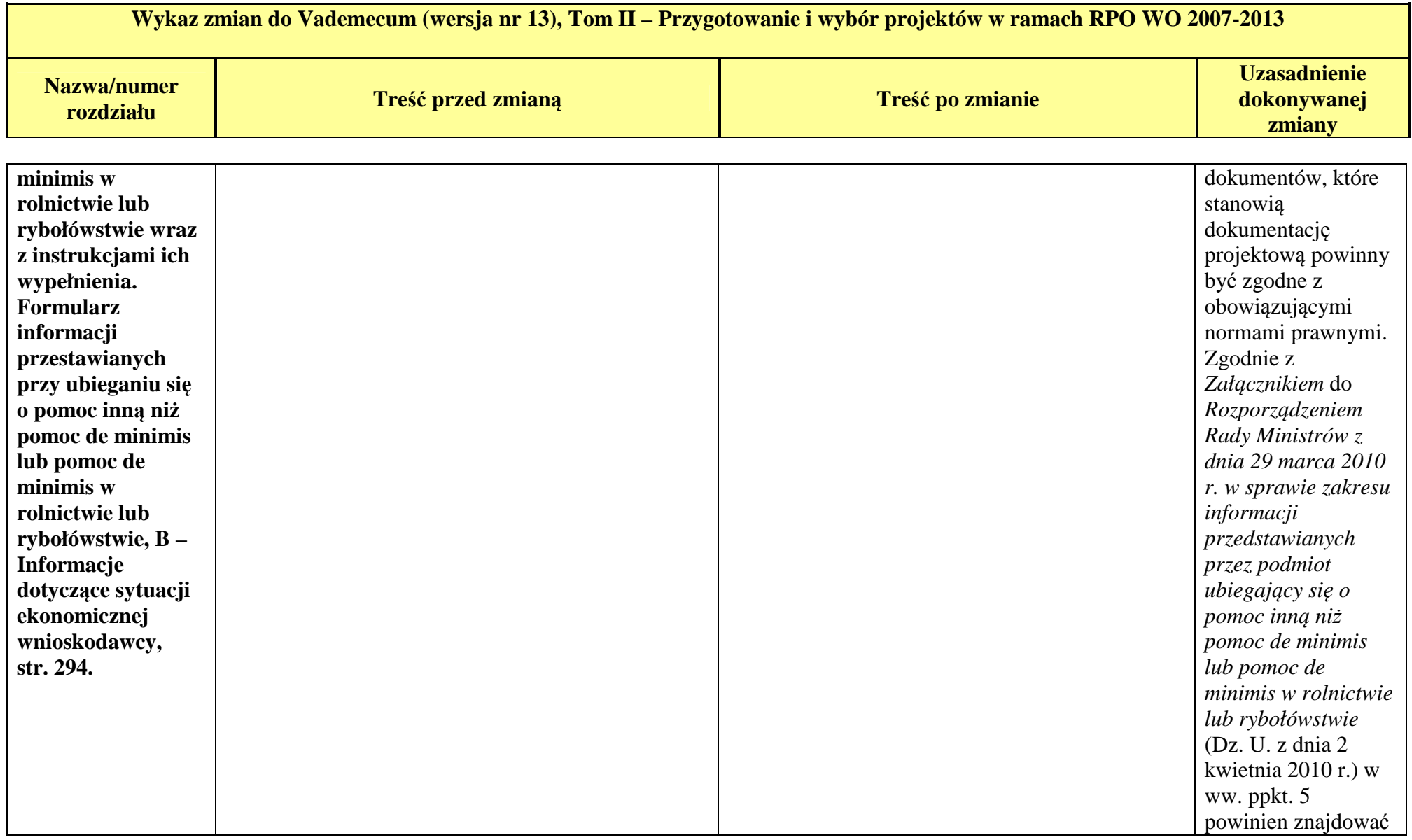

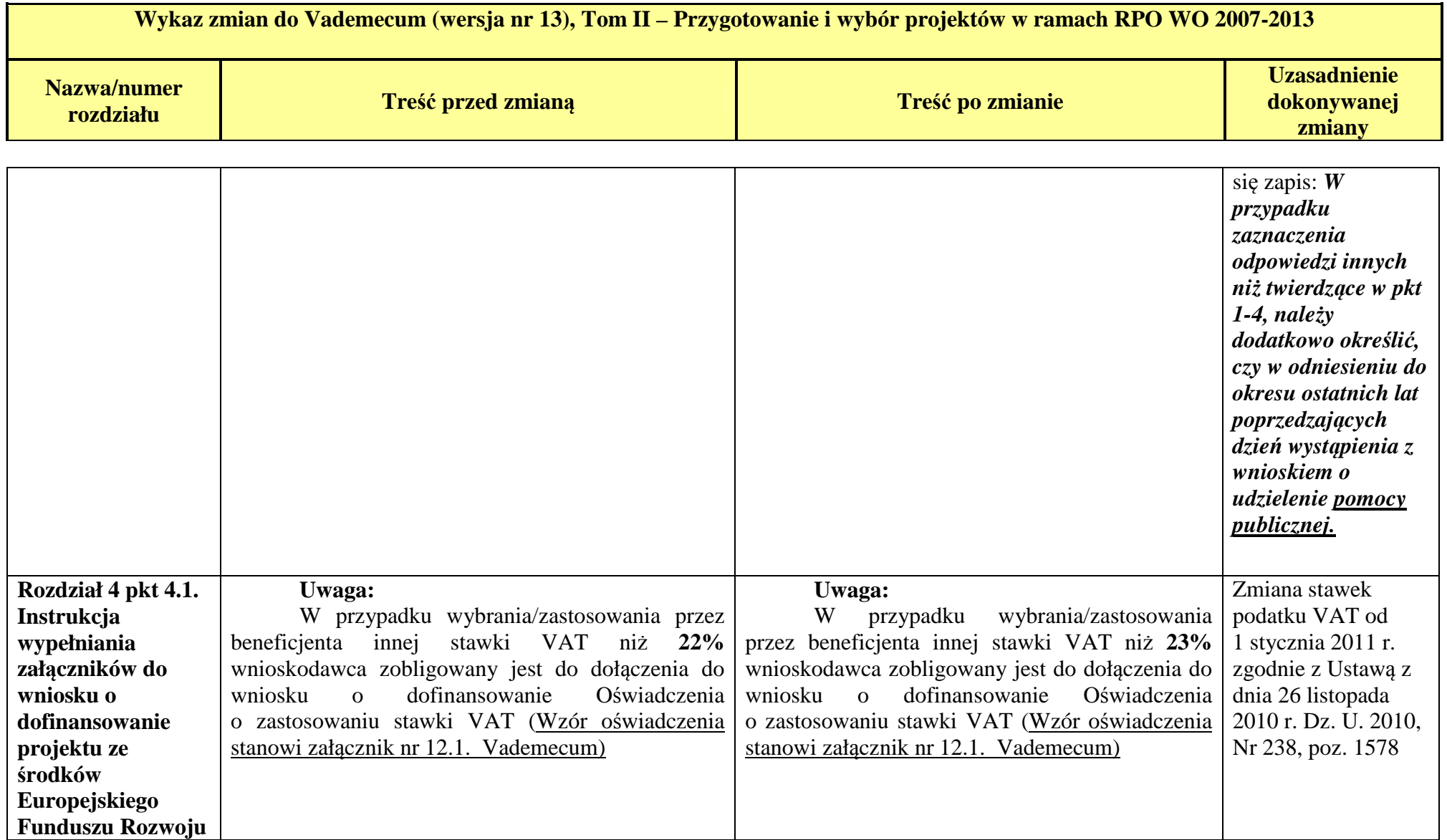

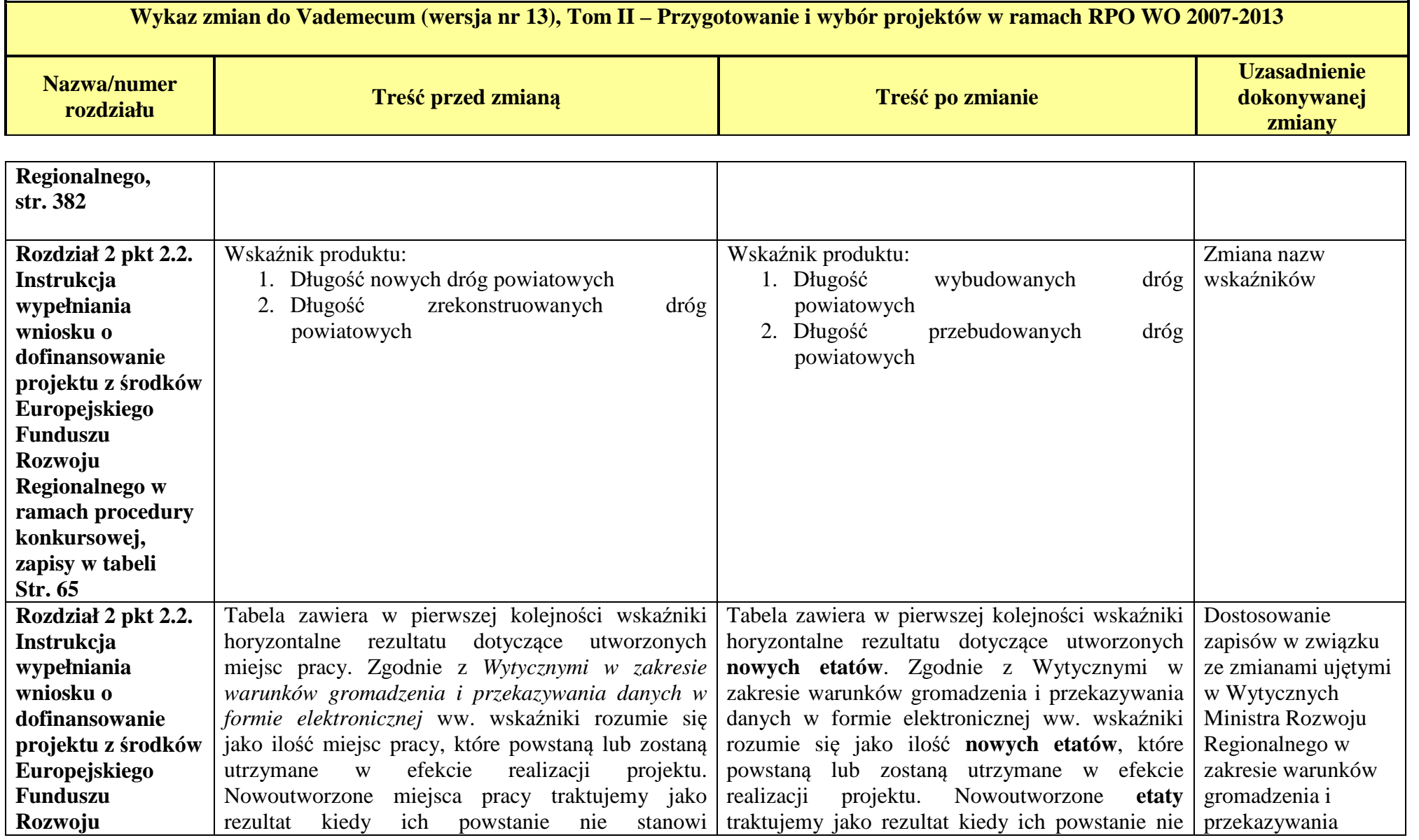

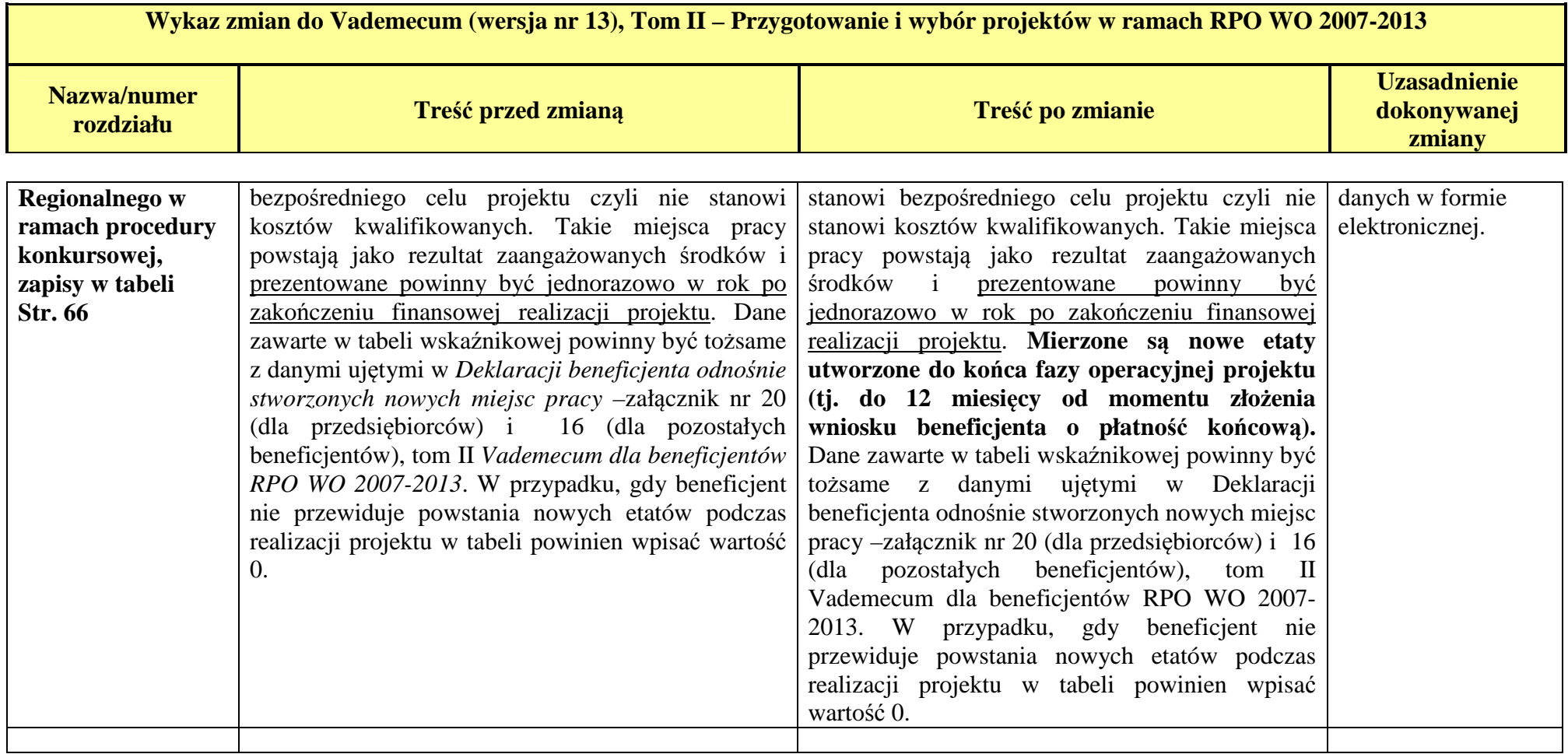

Zmiany dotyczące stylizacji i doprecyzowania zapisów podstawowego dokumentu nie zostały ujęte w rejestrze zmian.